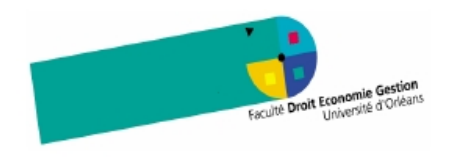

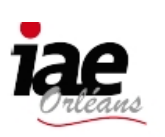

# 2<sup>e</sup> SESSION DU 1<sup>er</sup> SEMESTRE 2007-2008

Mention / Parcours / Spécialité : MASTER Sciences du Management

Année: 1

Intitulé de l'épreuve : Analyse de données

Durée de l'épreuve : 2 heures

Documents autorisés : Résumé manuscrit de 4 pages

Matériels autorisés : Calculatrice (non programmable)

page  $1/4$ 

#### **SUJET**

Il sera tenu compte de la qualité de la rédaction. Les points sont donnés à titre indicatif.

## Problème 1 [5 points]

Dans une classe de 100 étudiants, une statistique rescensant le nombre de SMS mensuels envoyés donne les résultats suivants:

- moins de 10 SMS : 15 étudiants;
- entre 10 et 50 SMS : 10 étudiants;
- entre  $50$  et  $100$  SMS :  $20$  étudiants;
- entre 100 et 150 SMS : 35 étudiants;
- entre 150 et 200 SMS : 15 étudiants;
- plus de  $200 \text{ SMS}: 5 \text{ étudiants};$
- 1. Représenter les données sous forme de tableau.
- 2. Représenter les données sous forme d'histogramme.
- 3. Tracer sur un graphique séparé la courbe des fréquences cumulées.
- 4. Déterminer la médiane de la distribution.
- 5. En faisant si nécessaire des hypothèses supplémentaires, calculer des valeurs approchées de la moyenne, de la variance et de l'écart-type du nombre de SMS.

### Problème 2 [5 points]

Une étude statistique, concernant la présence d'une certaine maladie des voies respiratoires dans une population de 100'000 individus montre que

- 2500 individus sont atteints de la maladie.
- 80% des individus malades sont fumeurs.
- 95\% des individus sains sont non fumeurs.
- 1. Déterminer le nombre de fumeurs de la population.
- 2. Calculer la probabilité qu'un fumeur soit atteint de la maladie.

#### Problème 3 [5 points]

On dispose de deux dés truqués.

- Les faces du premier dé sont numérotées  $2, 2, 4, 4, 6, 6$ .
- Les faces du second dé sont numérotées 1, 1, 1, 1, 3, 3.

On jette simultanément les deux dés. Soit  $X_1$  le nombre indiqué par le premier dé, et  $X_2$ le nombre indiqué par le second dé. On considère les variables aléatoires  $X = X_1 + X_2$  et  $Y = |X_1 - X_2|$ .

Déterminer

- la loi conjointe de  $X$  et  $Y$ ,
- les lois (marginales) de  $X$  et  $Y$ , leur espérance et leur variance,
- la covariance de  $X$  et  $Y$ ,
- la variance de  $X + Y$ ,
- le coefficient de corrélation de  $X$  et  $Y$ .

### Problème 4 [5 points]

Un examen d'analyse de données de l'Université de Plaine-sur-Creuse comportait quatre problèmes:

- 1. Les problèmes 1. et 4. étaient des problèmes de statistique;
- 2. Les problèmes 2. et 3. étaient des problèmes de probabilités.

Chaque problème comptait 5 points. Le nombre de points obtenus par 50 étudiants se répartit comme suit:

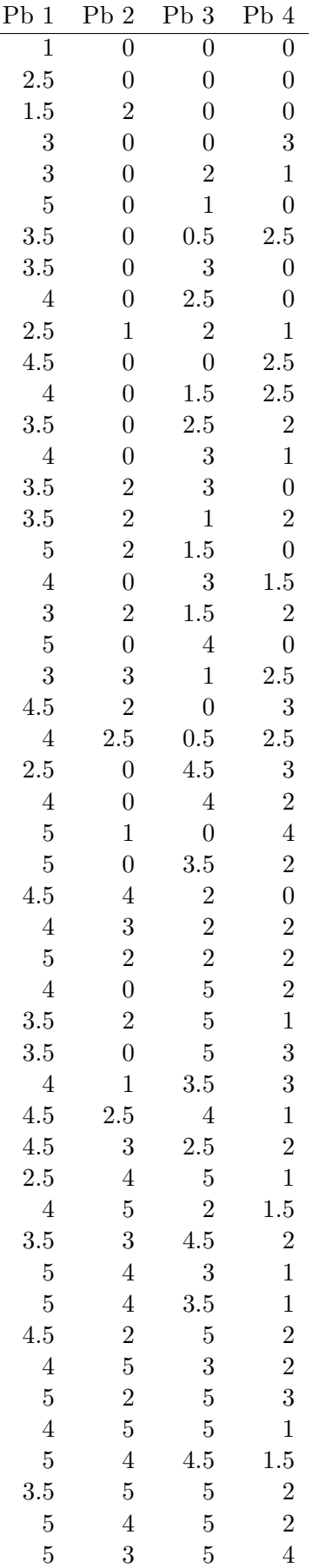

Une analyse avec le logiciel R livre les résultats suivants (les données du tableau précédant ont d'abord été stoquées dans une variable exos) :

```
> tnotes<-matrix(exos, ncol=4, byrow=TRUE)
> cor(tnotes)
          [0,1] [0,2] [0,3] [0,4][1,] 1.0000000 0.217926782 0.2717258 0.211609734
[2,] 0.2179268 1.000000000 0.2934095 0.007787658
[3,] 0.2717258 0.293409516 1.0000000 0.075471093
[4,] 0.2116097 0.007787658 0.0754711 1.000000000
> prcomp(tnotes,scale=TRUE)->acp
> acp
Standard deviations:
[1] 1.2547994 1.0164243 0.8389642 0.8297586
```
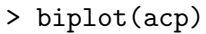

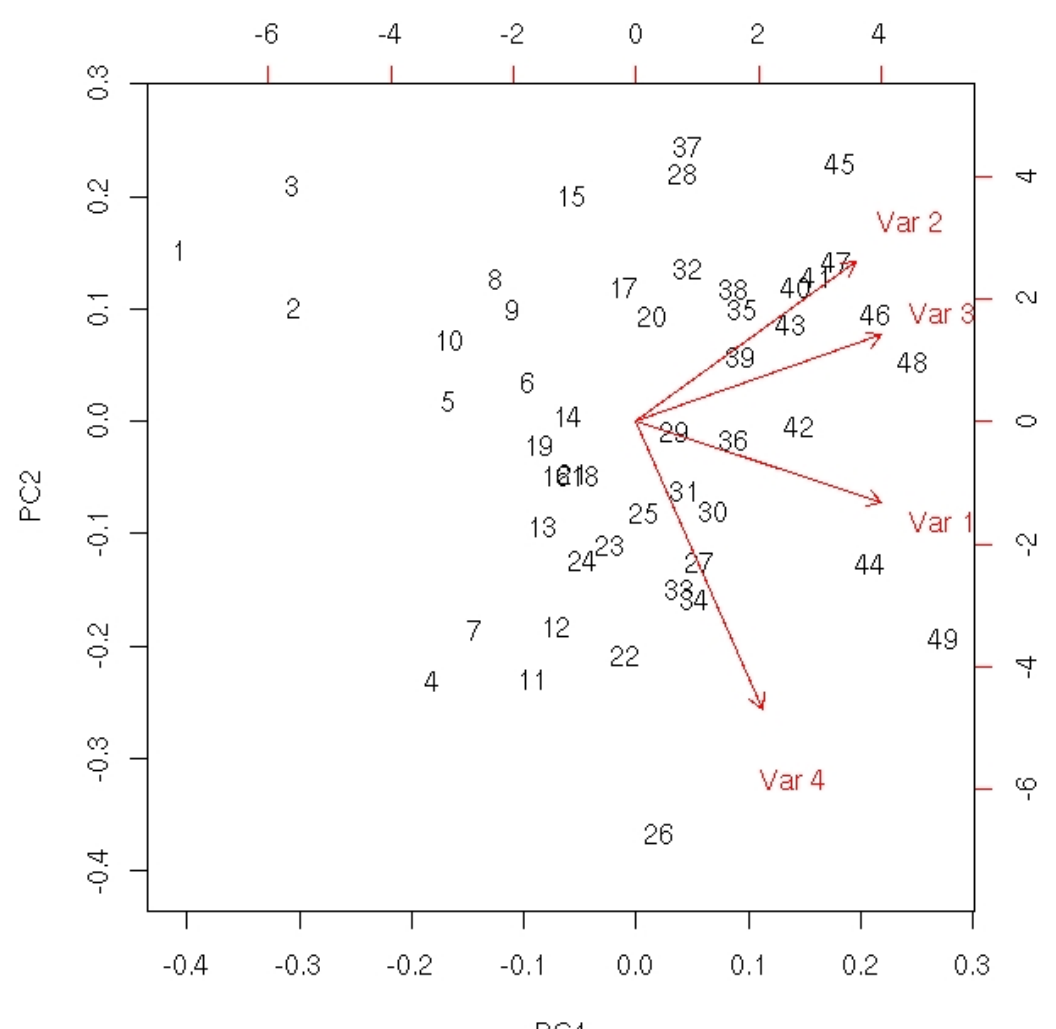

PC<sub>1</sub>

Interpréter ces résultats.